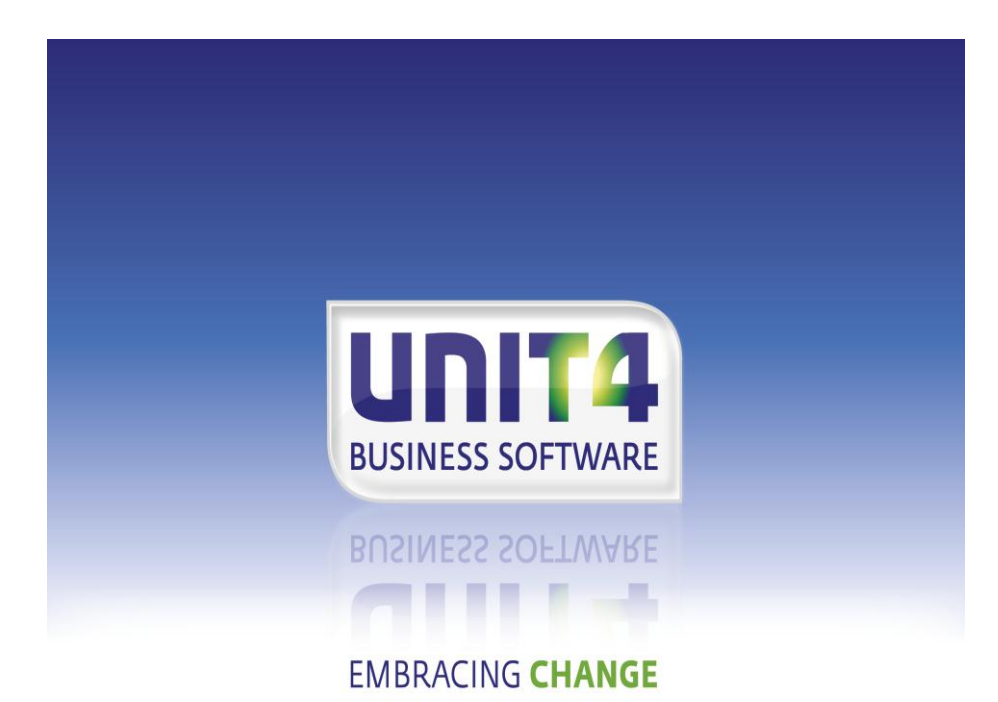

# **PTF–documentatie FAK voor FMS Release 2014.01 PTF006**

# **INHOUDSOPGAVE**

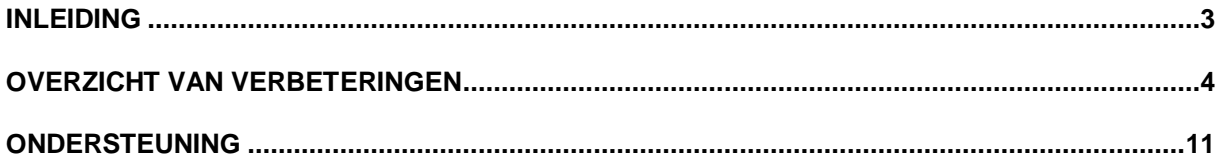

## <span id="page-2-0"></span>**INLEIDING**

Dit document bevat informatie over PTF006 voor release 2014.01 van FAK voor FMS. Het kan als leidraad worden beschouwd voor onder meer de applicatiebeheerder bij het implementeren van deze PTF binnen de organisatie.

# <span id="page-3-0"></span>**OVERZICHT VAN VERBETERINGEN**

In de onderstaande lijst met verbetersuggesties kunt u per PTF alle opgeloste verbetersuggesties terugvinden. Aan elk van deze verbetersuggesties wordt – mits het geen interne meldingen zijn - een nummer toegekend. De verbetersuggesties zijn oplopend gerangschikt, d.w.z. de verbetersuggestie met het laagste nummer zult u boven aan de lijst aantreffen.

De PTF´s zijn cumulatief. Dit betekent dat de laatste PTF alle aanpassingen bevat die op de release zijn aangebracht, ook de aanpassingen die reeds in voorgaande PTF´s zijn uitgeleverd. U hoeft dus niet alle voorgaande PTF´s te laden.

### PTF-documentatie FAK voor FMS Release 2014.01 PTF006

**PTF006 JUNI 2014**

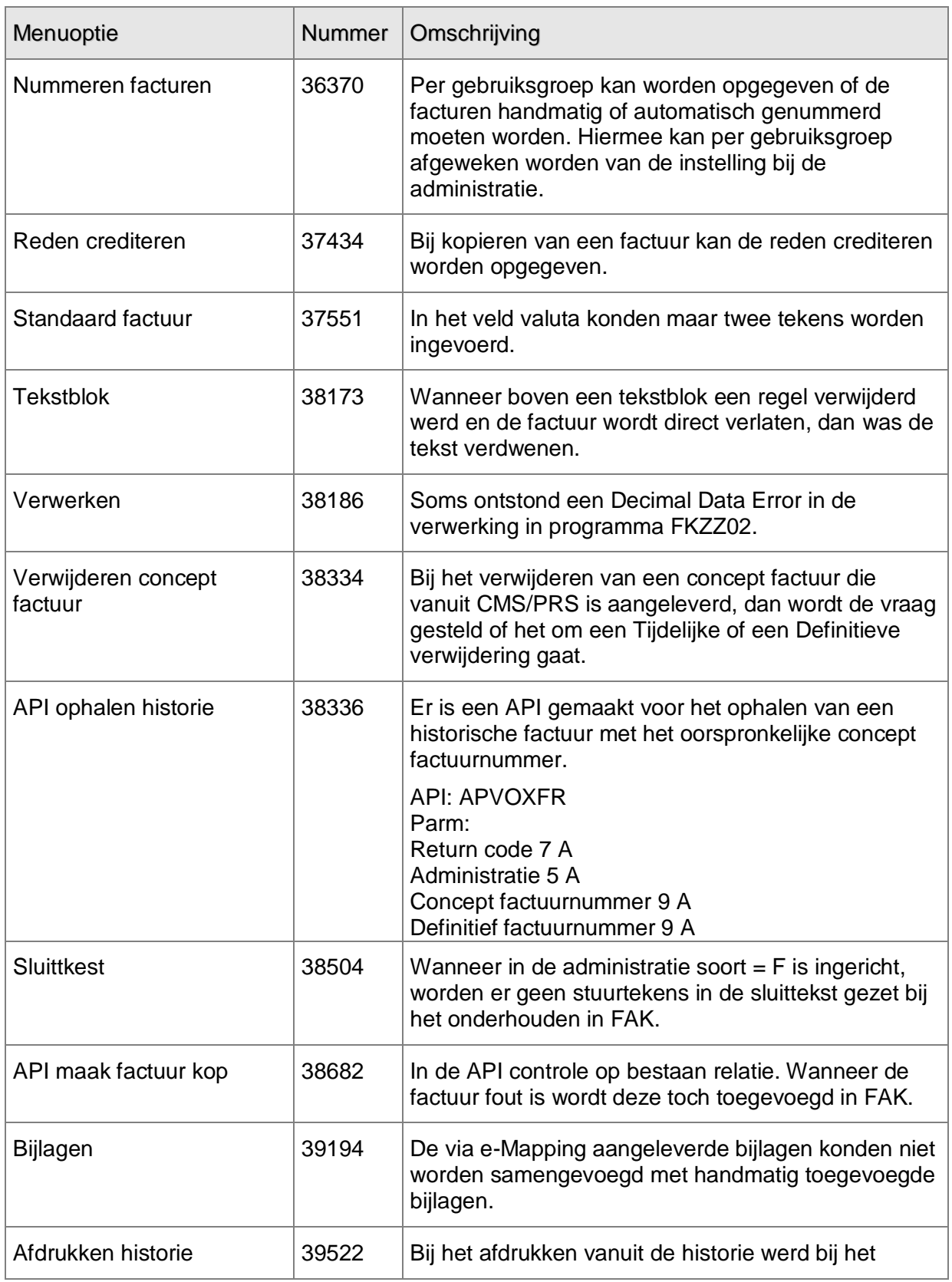

UNIT4 Business Software B.V. 27-06-2014 Pagina 5

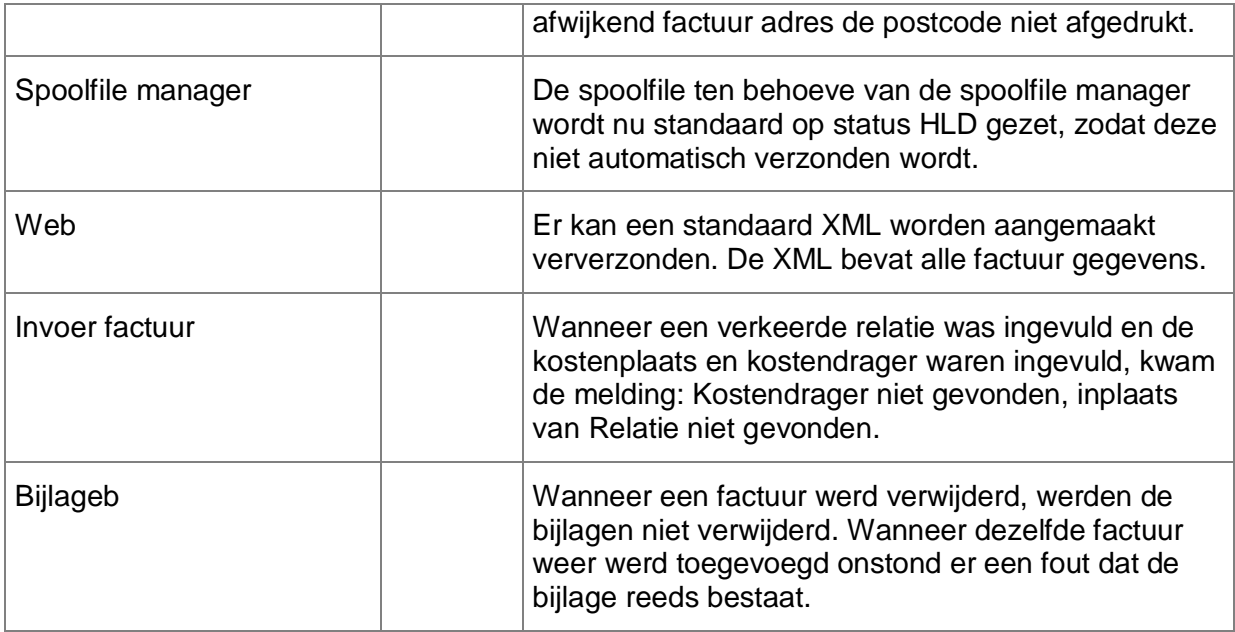

### PTF-documentatie FAK voor FMS Release 2014.01 PTF006

**PTF005 MAART 2014**

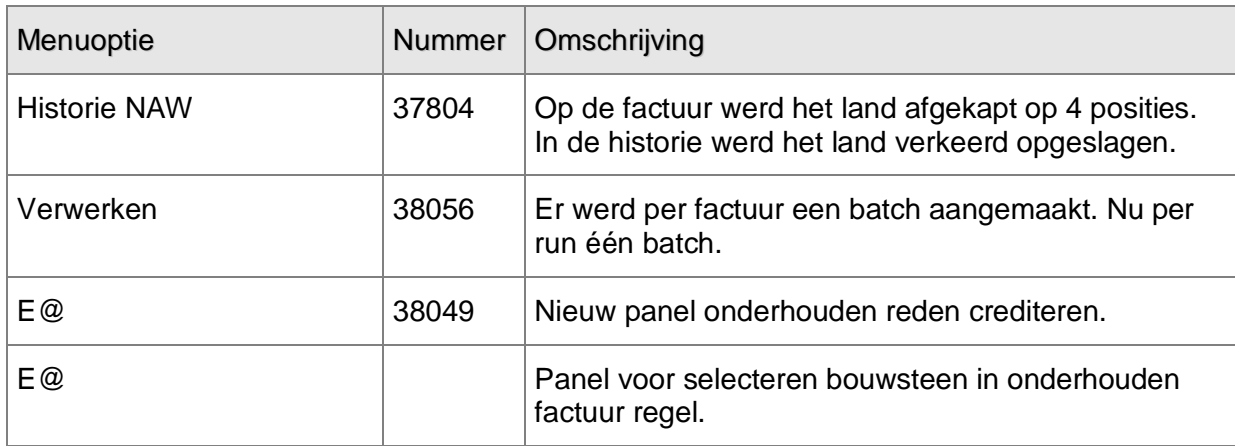

### **PTF004 FEBRUARI 2014**

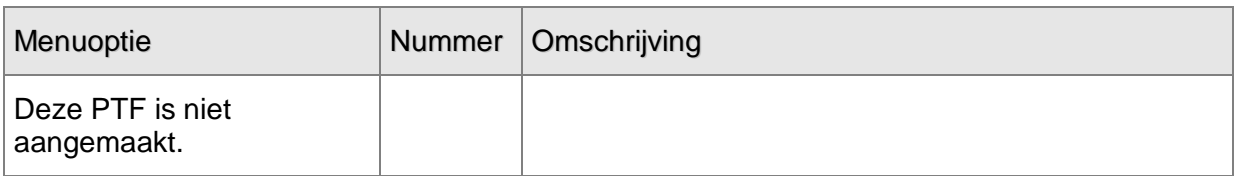

### **PTF003 JANUARI 2014**

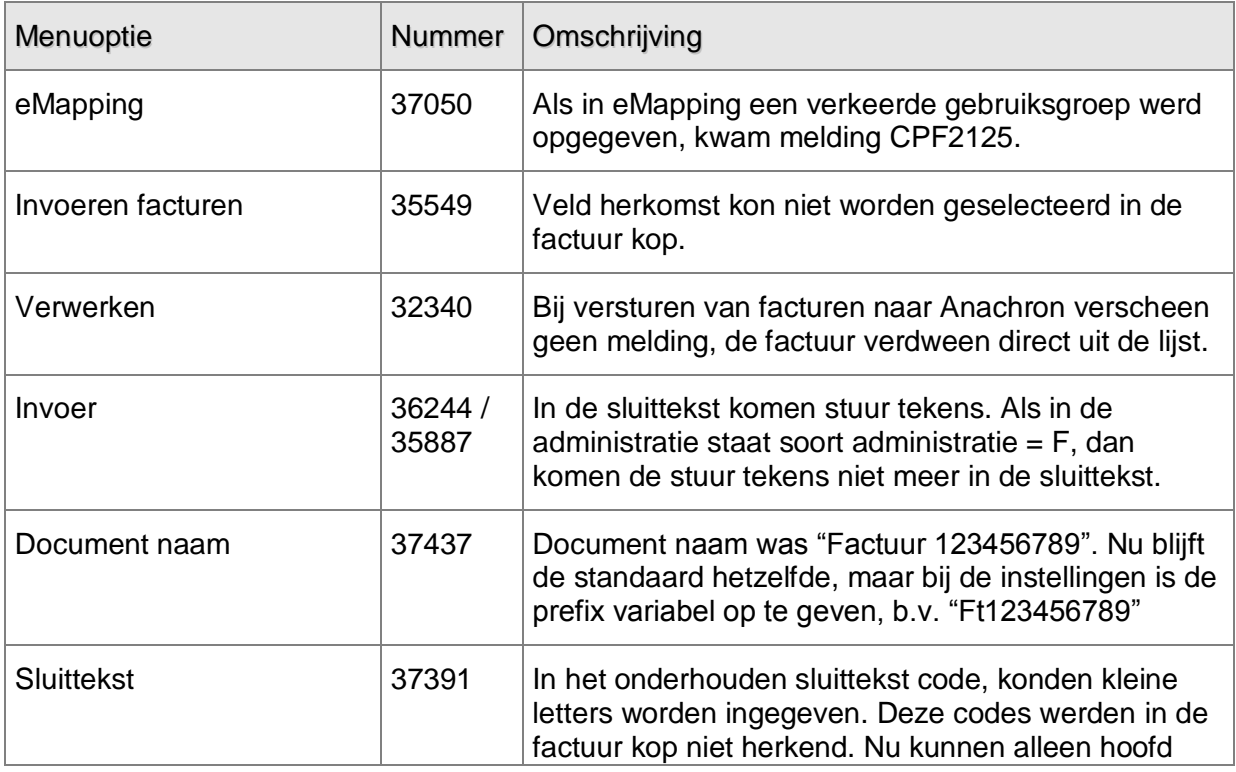

UNIT4 Business Software B.V. 27-06-2014 Pagina 7

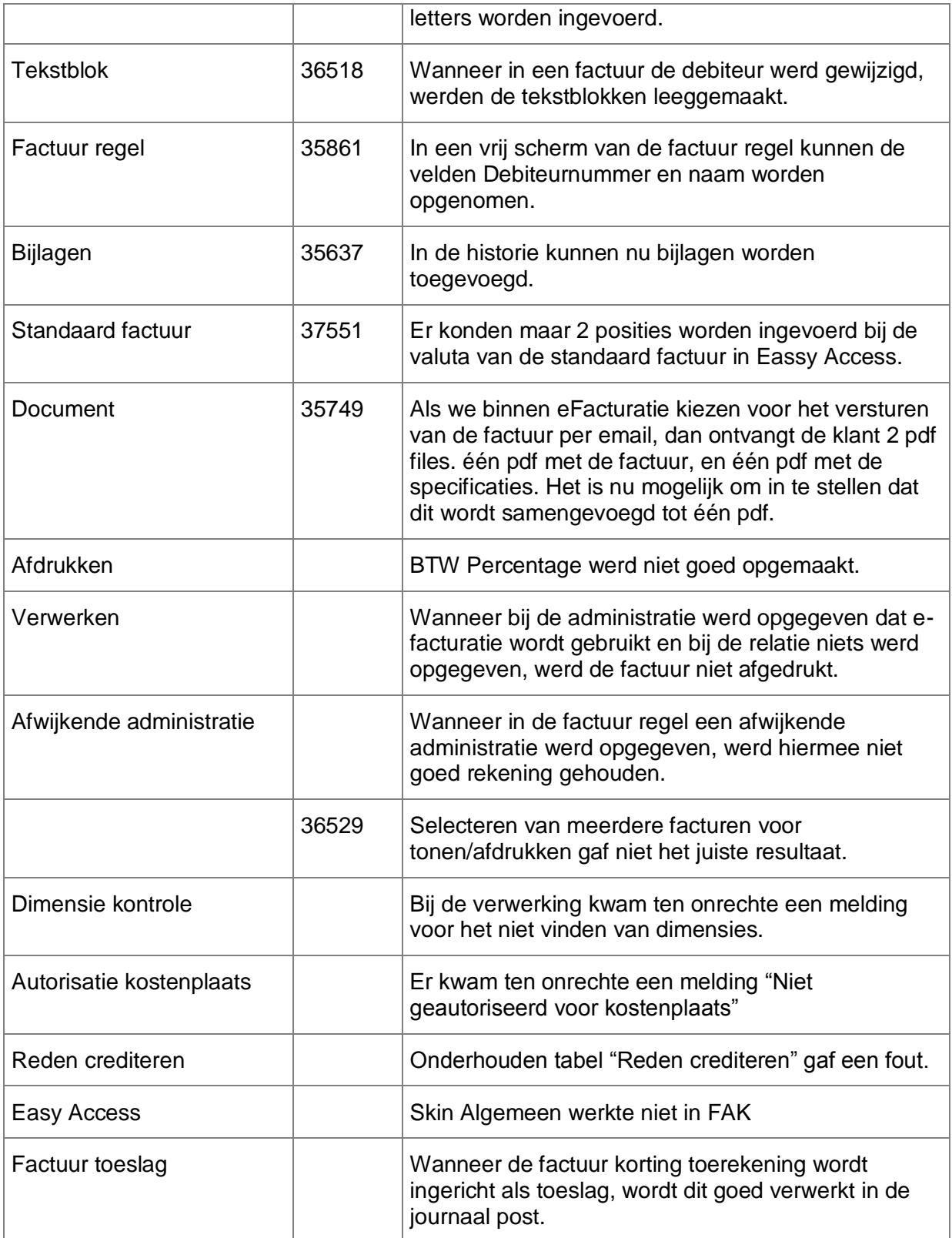

### PTF002 **NOVEMBER 2013**

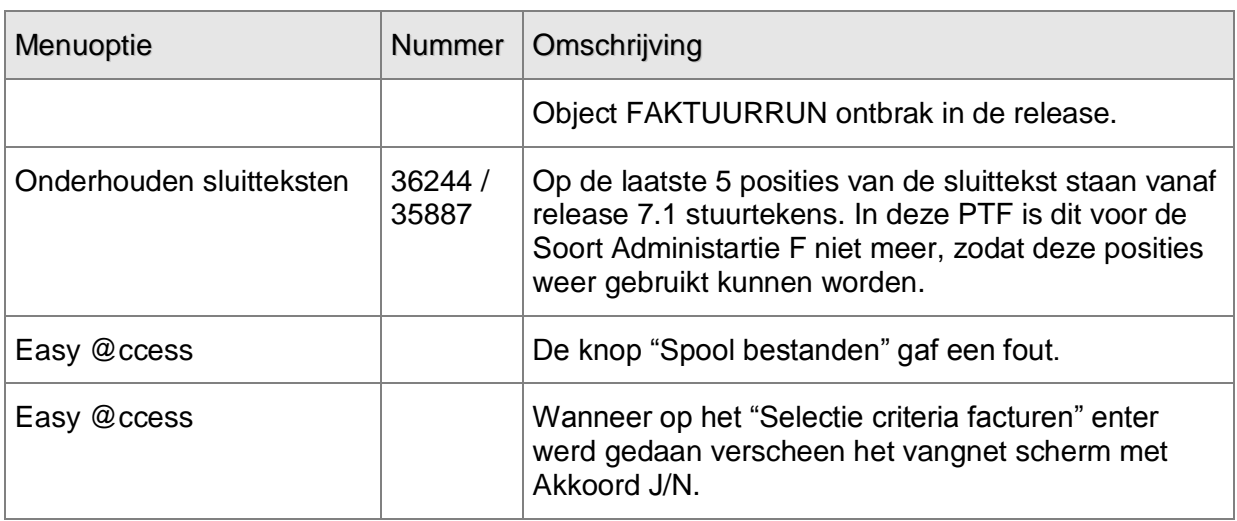

### **PTF001 SEPTEMBER 2013**

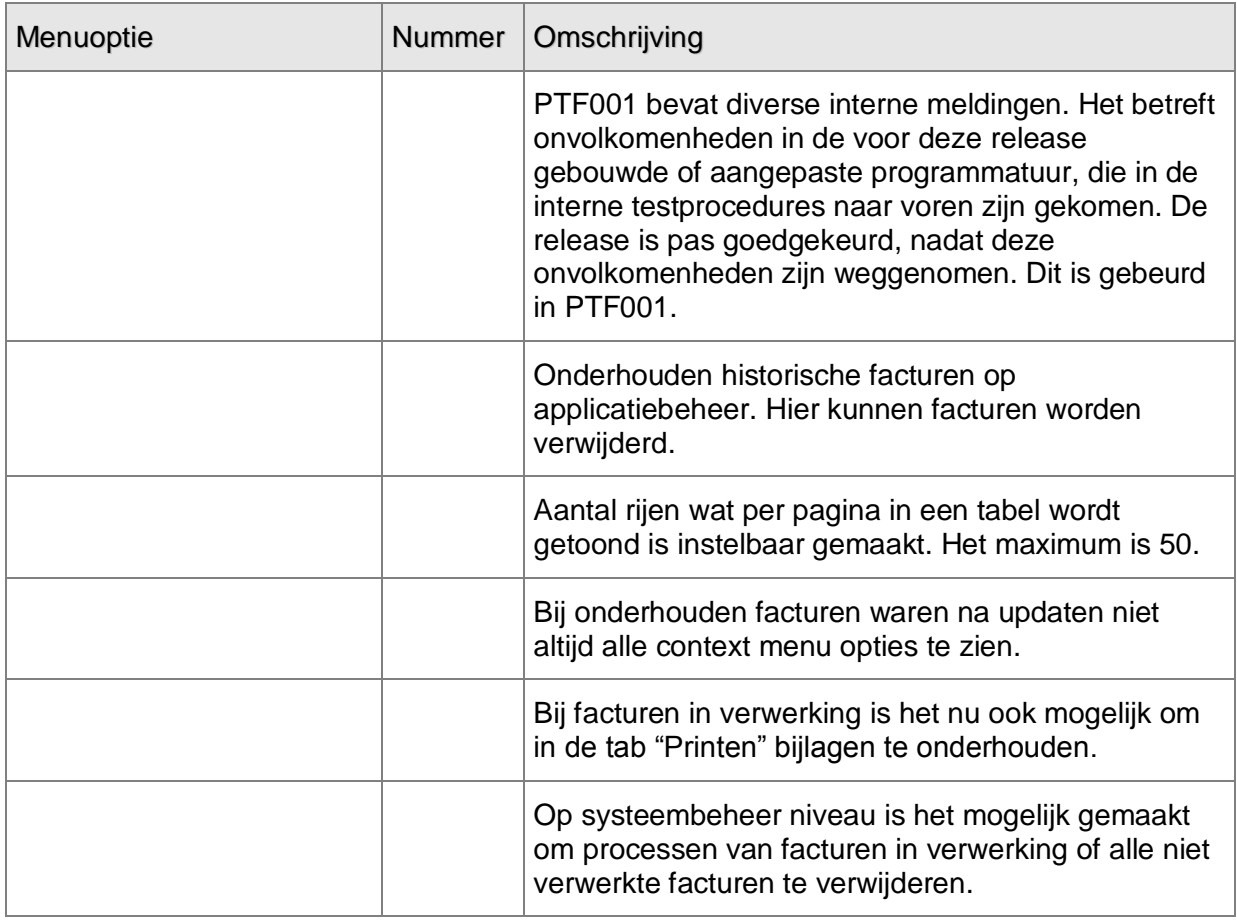

UNIT4 Business Software B.V. 27-06-2014 Pagina 9

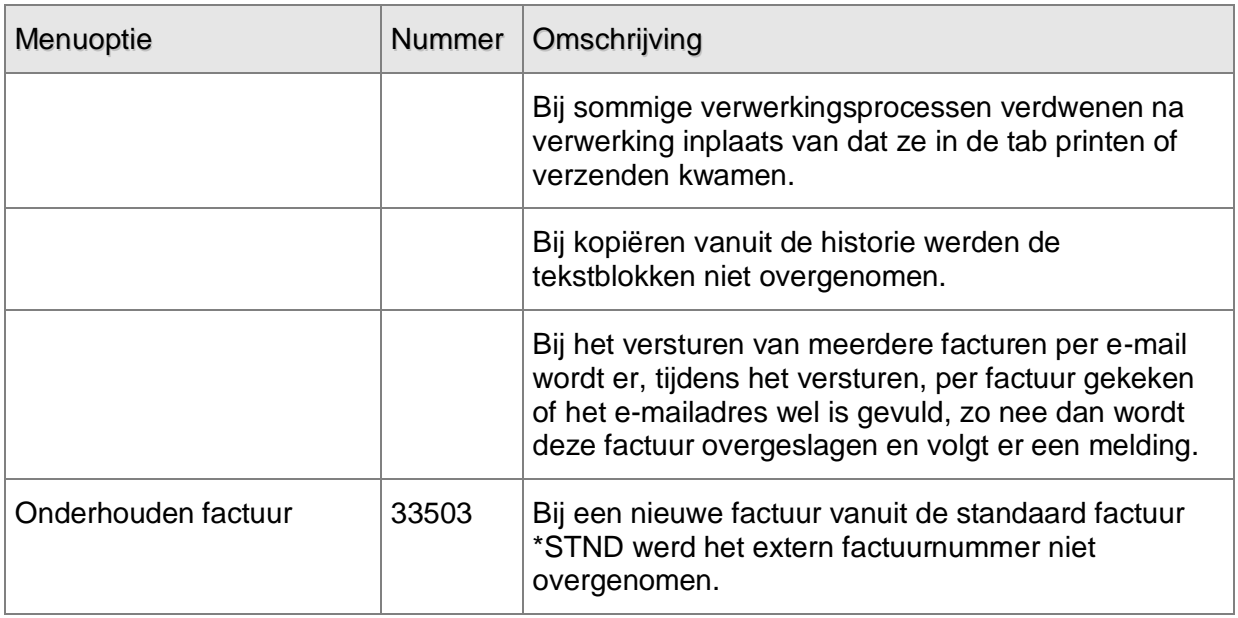

# <span id="page-10-0"></span>**ONDERSTEUNING**

Om de continuïteit van uw bedrijfsprocessen te waarborgen, verleent UNIT4 Business Software B.V. diverse vormen van ondersteuning. Waar kunt u terecht als u hiervan gebruik wilt maken?

Bij een probleem met UNIT4 Business Software B.V. standaardsoftware neemt u contact op met de Servicedesk. Dit kan op ieder gewenst moment via de klantenportal [https://my.unit4.com](https://my.unit4.com/)

Zodra u inlogt, zijn uw gegevens bij ons bekend. Een bondige probleemomschrijving is veelal voldoende voor de Servicedesk om – binnen de openingstijden – voor u aan de slag te gaan.

Voor ondersteuning tijdens de installatie/implementatie van UNIT4 Consist software kunt u telefonisch contact opnemen met ons Projectbureau. Ondersteuning is mogelijk zowel binnen als buiten kantooruren, op locatie of telefonisch. Hiervoor gelden vaste tarieven. U bereikt het Projectbureau op nummer **088 – 247 18 35**.

Ook voor andere vormen van ondersteuning, zoals opleiding en advies, kunt u contact opnemen met het Projectbureau.